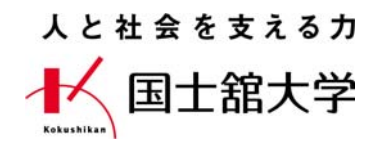

2022年5⽉27⽇

第2.4版

# アプリ配信システム

### 端末室に配信されるアプリの利用手引き

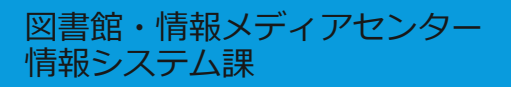

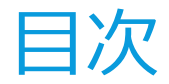

#### 1. 概要

- 2. アプリ配信が利用できる教室と対象アプリ
- 3. アプリ配信メニュー
- 4. アプリ配信メニューを閉じる・開く
- 5. アプリ配信メニューを再表示する
- 6. 配信アプリの起動
- 7. 配信アプリがプログラムグループの場合の起動
- 8. 配信アプリの終了
- 9. 配信アプリの利用者数が満員の場合
- 10. その他の注意点

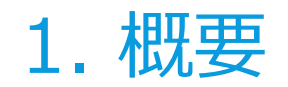

### アプリ配信システム2018年のシステム更新にともない、新たにアプリ配信システムを導入しました。 ライセンス数が限られていて、特定の教室でしか利⽤できなかったアプリも、配信システムにより対象の教室であればどこからでも利用可能です ※対応するOSの種類はあらかじめ決まっています。

#### 利用シーン

これまで特定の教室にしか用意されていなかったアプリを、ほかの教室でも利用できるため、

- ・教員は授業で利⽤する教室の選択が拡がる。
- ・学生はオープン利用教室での自習や課題への取り組みができる。

限られたライセンスを最⼤限に利⽤できる、アプリのシェアリングエコノミーです。

## 2. アプリ配信が利用できる教室と対象アプリ

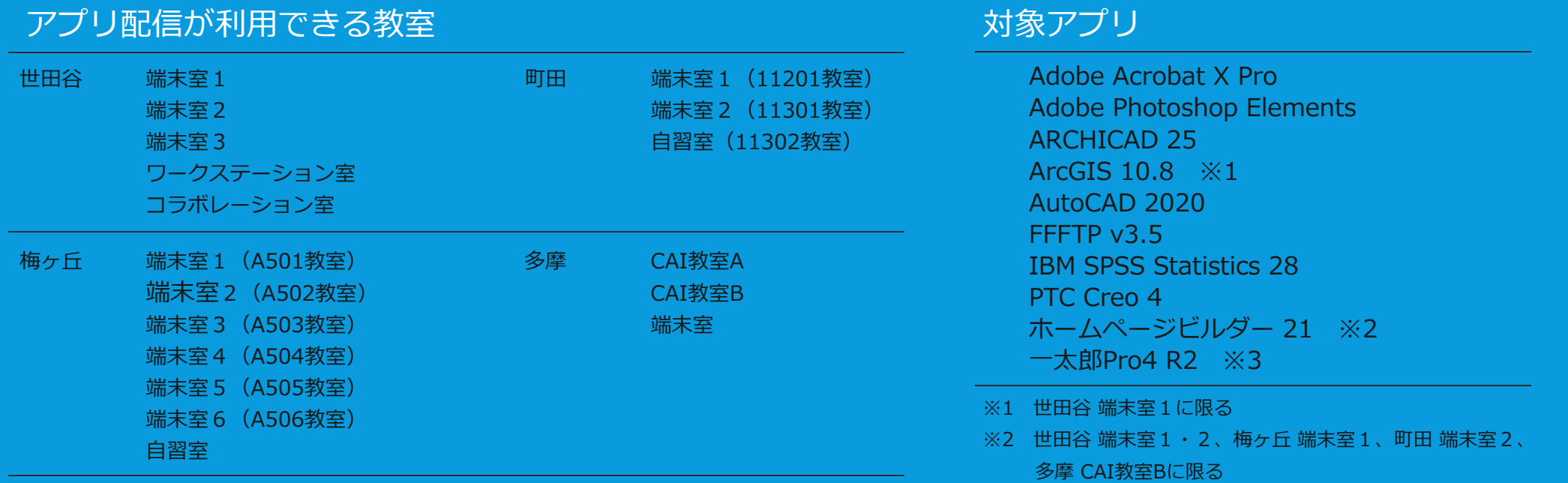

※3 世田谷 端末室2に限る

3. アプリ配信メニュー

#### アプリ配信が利用できる教室では、 デスクトップにアプリ⼀覧のウインドウが表⽰されています。

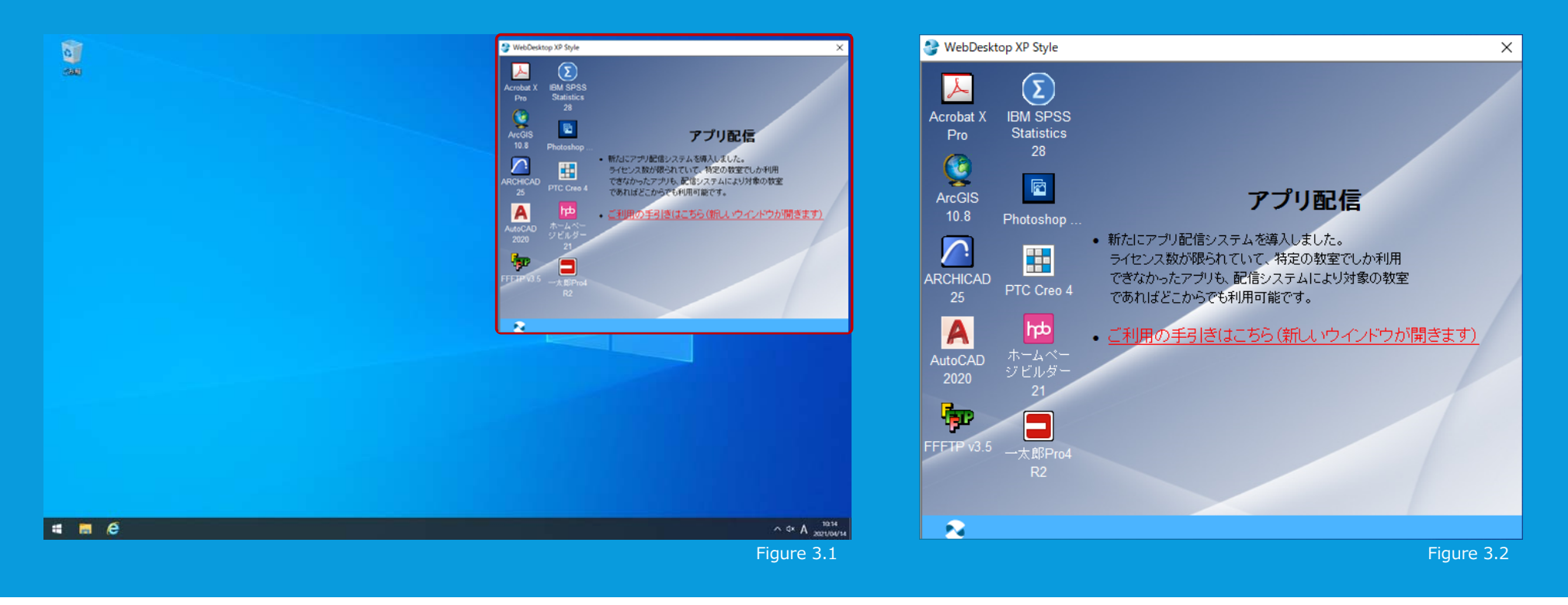

### 4. アプリ配信メニューを閉じる・開く

#### アプリ配信のメニューは最⼩化できません。 利用しないときはメニューを [X] ボタンで 閉じて、終了することができます。

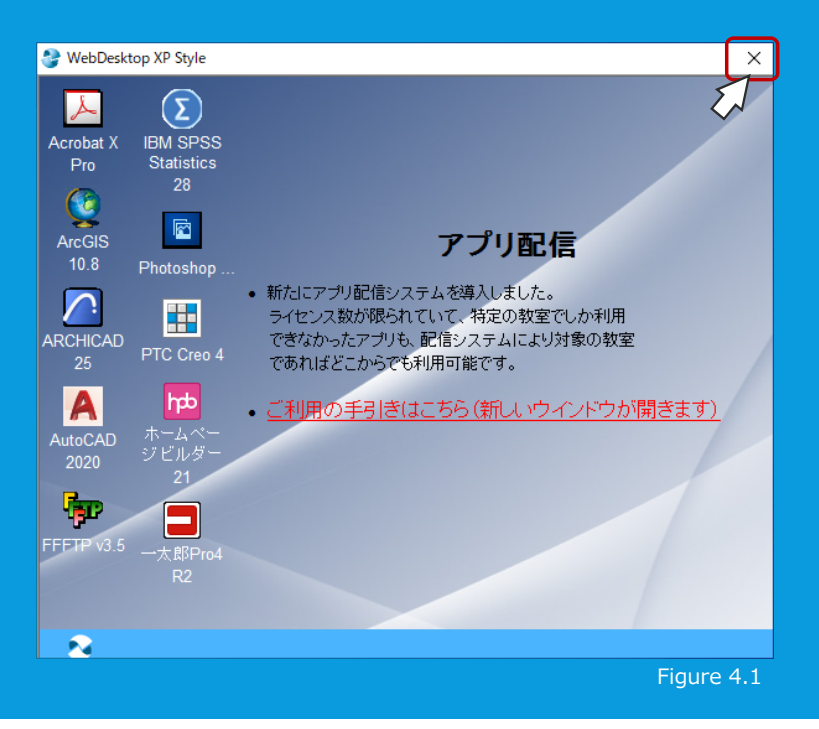

#### もちろん、再び表⽰することもできます。 スタートメニューからアプリ配信をクリックします。

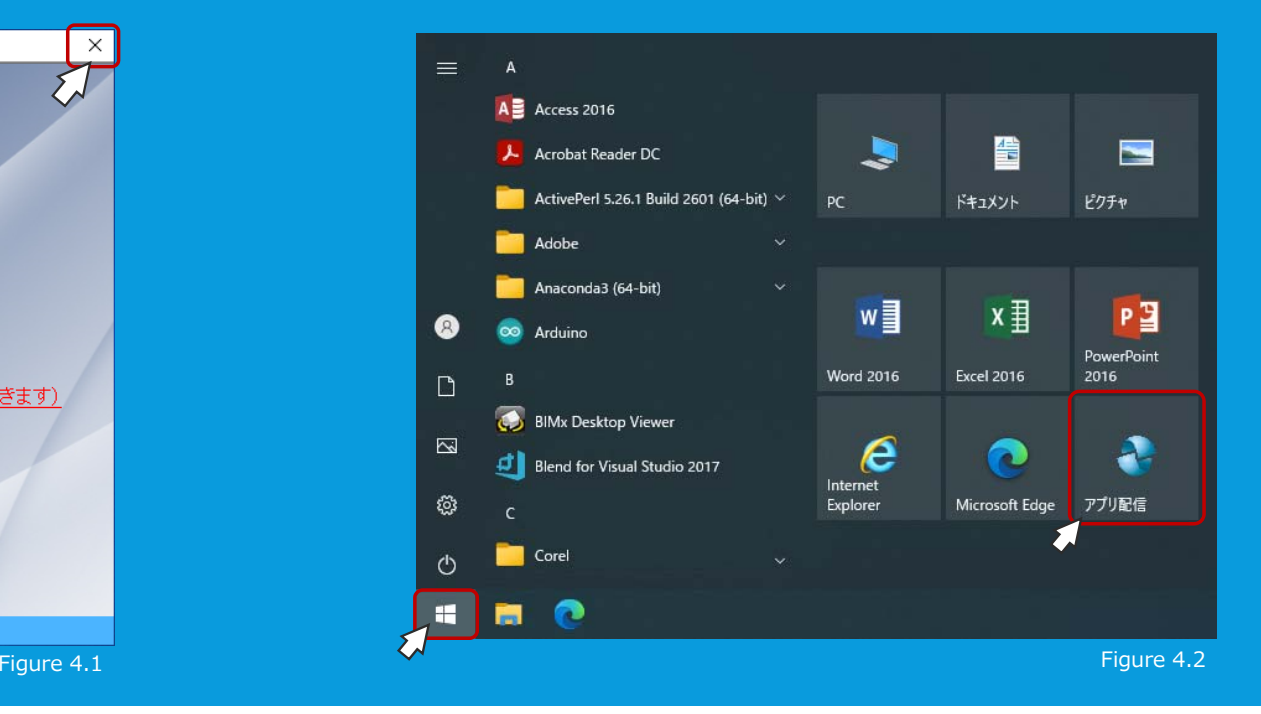

### 5. アプリ配信メニューを再表示する

#### アプリ配信メニューを複数開く ことはできません。

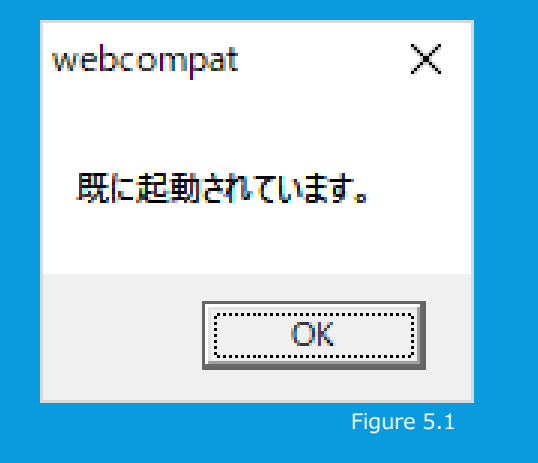

メニューが⾒つからない場合、タスクバーの アイコンをクリックするとデスクトップの 最前面に表示されます。

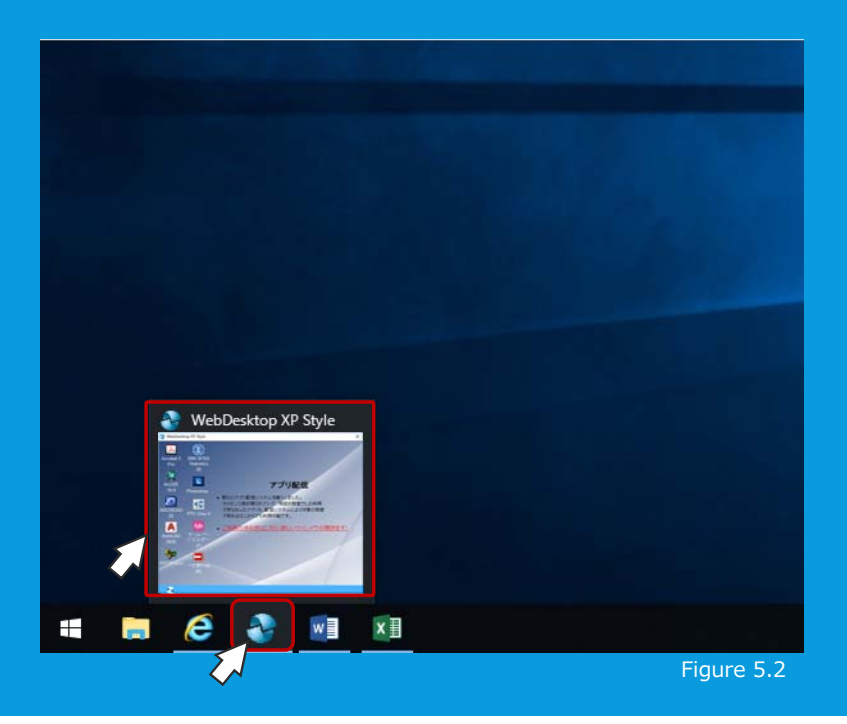

### 6. 配信アプリの起動

#### 配信メニューから起動したいアプリのアイコン を1回クリックすると、アプリが起動します。

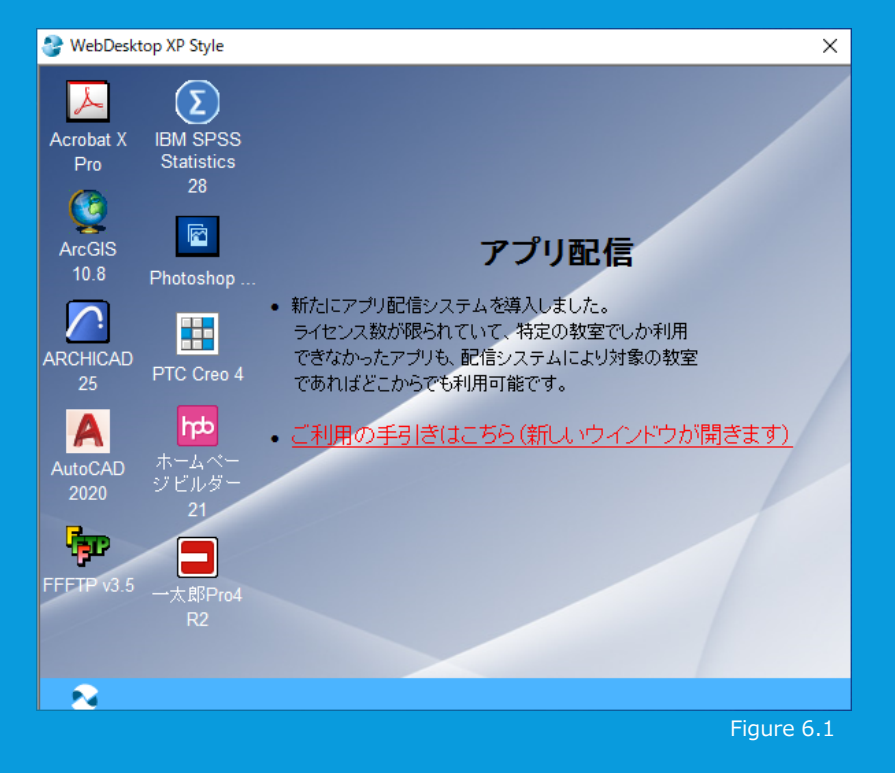

配信アプリが起動中は、 右下に「プログラムを実⾏しています…」 と表⽰されます。

アプリが起動すれば、通常のアプリと変わりなく利用できます。

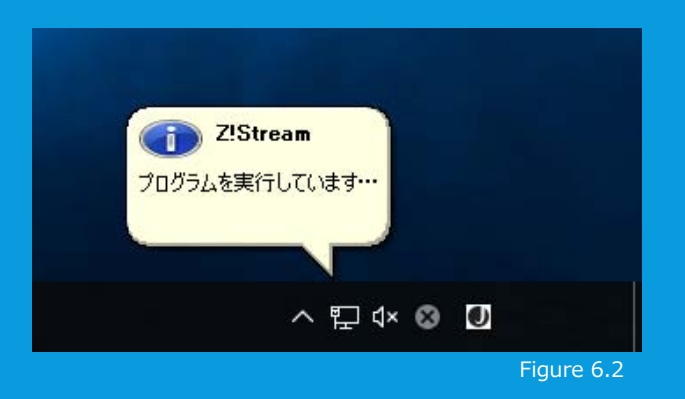

### 7. 配信アプリがプログラムグループの場合の起動

「ArcGIS」や「PTC Creo 4」は複数のプログラムグループのため、 起動するとデスクトップ上部にメニューバーが表⽰されます。各プログラムはメニューバーからアイコンを選択して起動します。 ※図例はPTC Creo 4

Creo Layout 4.0 M030

Creo Options Modeler 4.0 M03

П

Creo Simulate 4.0 M030

 $\overline{|\times|}$ 

Creo Parametric 4.0

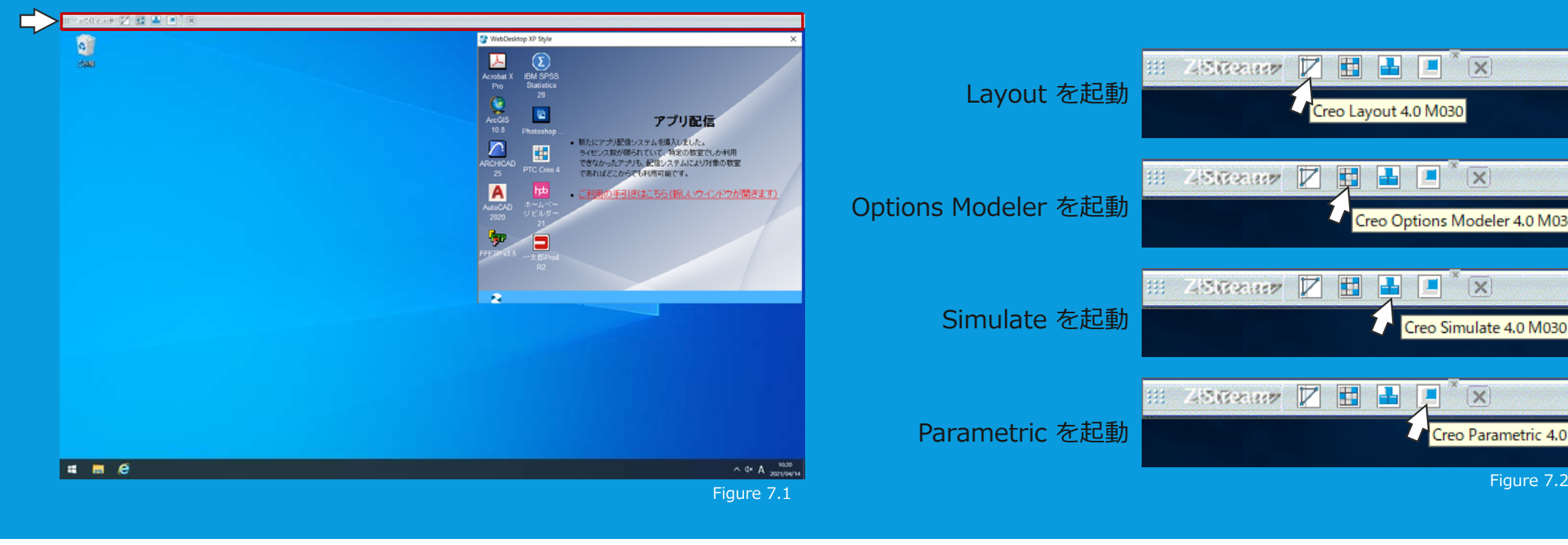

### 8. 配信アプリの終了

#### 配信アプリの利⽤を終了するときは、通常のアプリと同様に、[X]ボタンや、 [ファイル] メニューの「終了」を選択します。

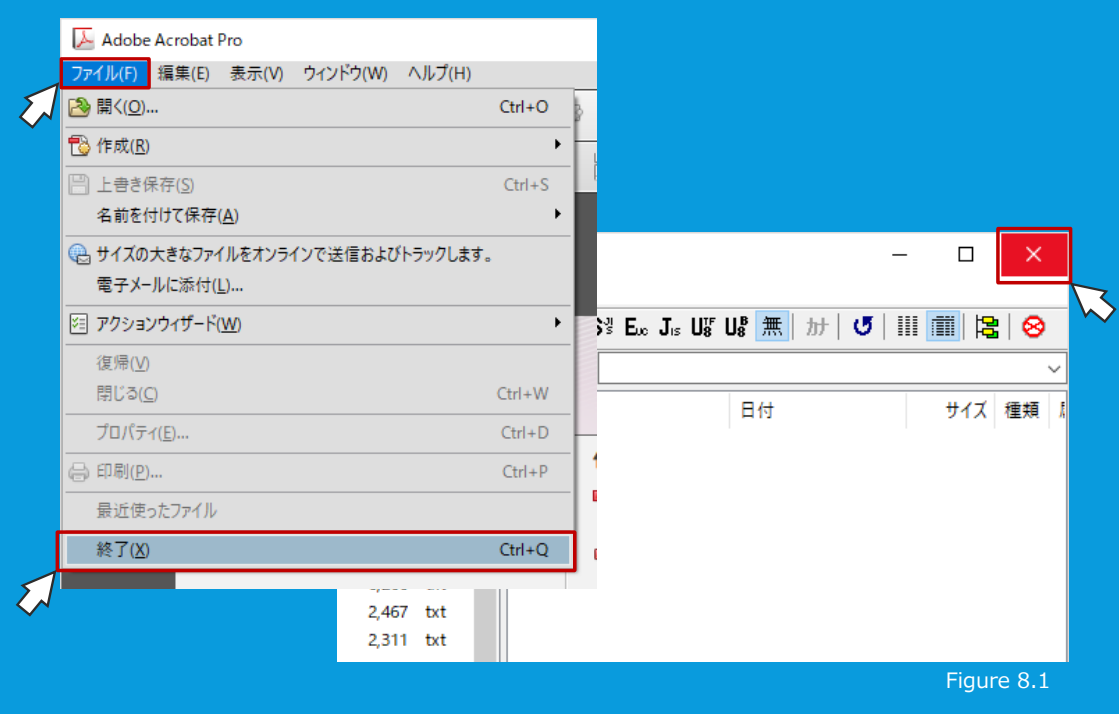

配信アプリがグループの場合は、 デスクトップ上部のプログラムグループ用 メニューバーにある [X] ボタンを押して 終了します。

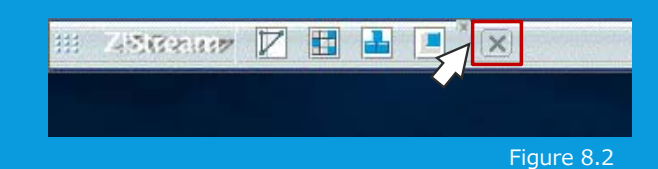

### 9. 配信アプリの利用者数が満員の場合

配信アプリには利⽤者数の上限が決まっている ものがあります。満員の場合はメッセージが表示されるので、しばらく待ってからご利用くだ さい。

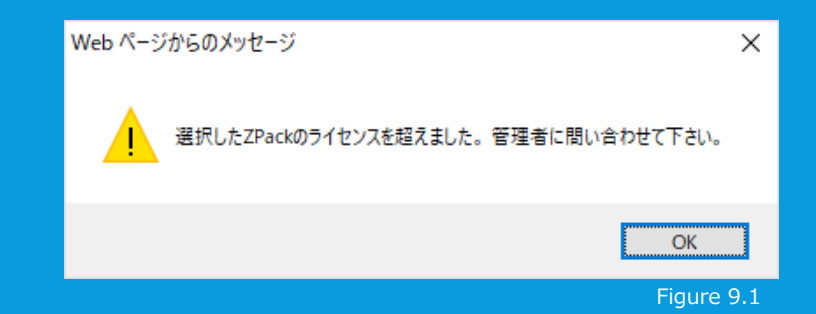

配信アプリの起動中に同じアプリをクリック しても、起動が早くなることはありません。[OK] をクリックして起動をお待ち下さい。

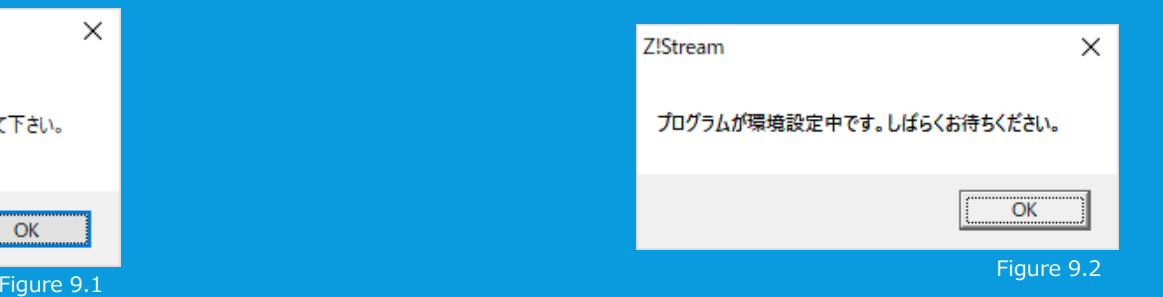

### 10. その他の注意点

○ 配信アプリの終了後に同じ配信アプリをもう一度起動する場合は、30秒ほど間をあけてから起動して下さい。 ○ 配信アプリには利用者数の上限が設定されているアプリがあります。 他の利用者のために、配信アプリを開いたまま別の作業をおこなうなどは、ご遠慮下さい。 ○サインオン後すぐにサインアウトすると、アプリ配信システムがエラー"Cannot quit"となります。 [OK]を押してサインアウトをやり直して下さい。

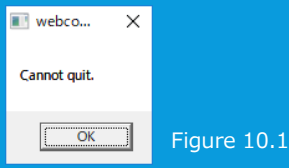

○ 正常に動作しない場合は、キャッシュの削除を行ってみて下さい。

タスクバー右下からプルアップメニューを開き、アプリ配信アイコンを右クリックして、キャッシュユーティリティを開きます。そこから動作不良のアプリを選択して、[削除]して下さい。 ※ [すべて削除]すると動作が遅くなるのでご注意下さい。

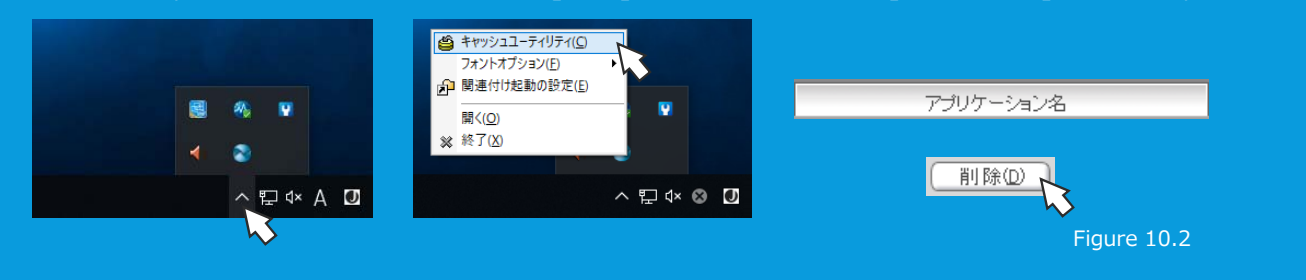

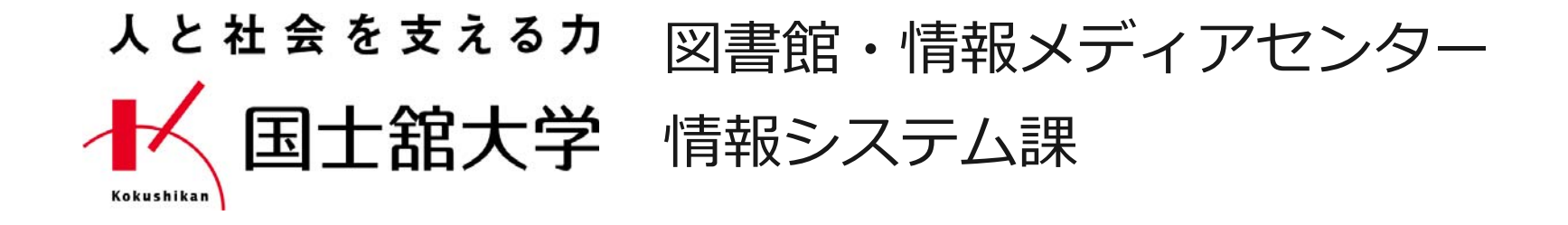

http://www.kokushikan.ac.jp/research/cis/